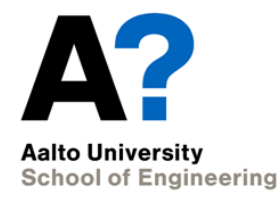

# Continuum modelling of the granular flows in gaseous states using material point method

SeyedMohammadJavad Seyedan, Wojciech Sołowski

8, January, 2019

#### Introduction

#### Research

#### Results

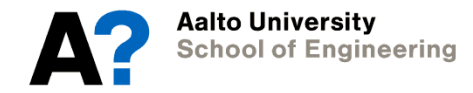

# Introduction

<u>and the second contract of the second contract of the second contract of the second contract of the second contract of the second contract of the second contract of the second contract of the second contract of the second</u>

Different stages of granular flow

Previous investigations

This study

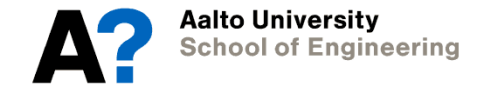

# Different stages of granular flow

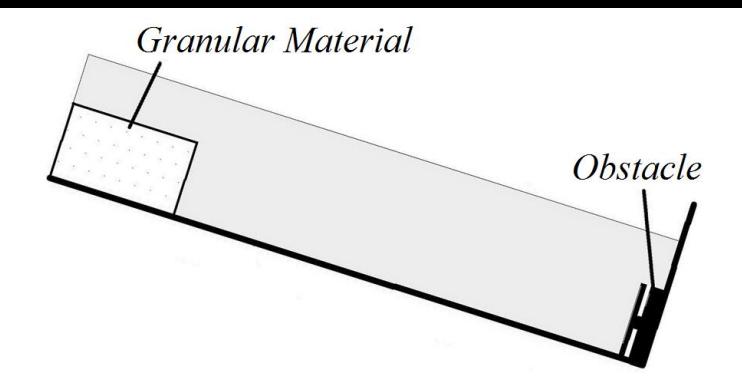

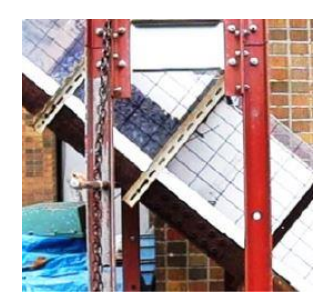

1- Small strain: High shear stress for initiation

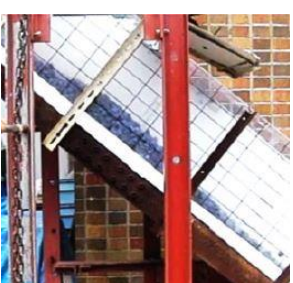

2- Flow-like: Shear and volumetric strains Continue to critical state

At critical state and depending on rate of flow moderate  $\rightarrow$  critical state high  $\rightarrow$  gaseous state

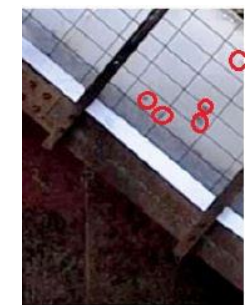

3- Gaseous state: Density reduction

Very fast deformations Interact mainly through collusions

(based on Jiang & Towhata, 2013)

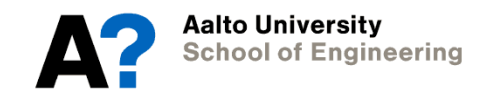

# Previous investigations

- Stage 1 and 2: Many researches investigated using MPM
- ⦁ Gaseous state: Very few researches used MPM
	- Constitutive model for gaseous state Dunatunga & Kamrin, 2015 Derive an equation of state Dunatunga & Kamrin, 2017  $\{$ Approximate gaseous flow as stress free
	- Switching the stress behaviour at a volume related state Dunatunga & Kamrin, 2015 Dunatunga & Kamrin, 2017  $\{\rho_{cr}$
	- No investigation on replication of gaseous state
	- Problem using cpGIMP and CPDI

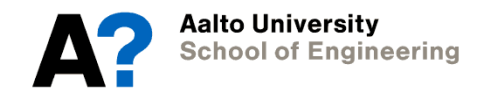

# This study

#### ⦁Assumption:

- Stress free approximation of Dunatunga & Kamrin, 2015, 2017
- Neglecting the collisional contribution
- ⦁Investigated:
	- Stress free approximation in MPM
	- Replication of gaseous state
- ⦁ Goal:
	- A solution viable for all versions of MPM

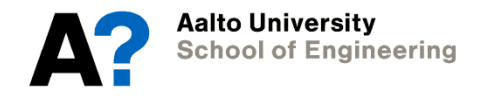

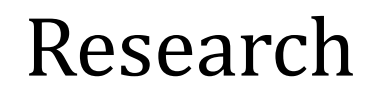

<u> André de la contrada de la contrada de la contrada de la contrada de la contrada de la contrada de la contrad</u>

MPM versions

Replication of gaseous state

A solution for all versions of MPM

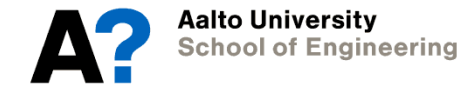

### MPM versions

Introduced by Sulsky et al. ,1994

⦁Original MPM: Approximates the continuum with material points Employs a background grid for calculation Defines material points merely as points

⦁GIMP: Two commonly used variants : uGIMP & cpGIMP Introduced by Bardenhagen and Kober, 2004b Define space occupied by a material point uGIMP: particle domain is constant cpGIMP: particle size changes & particle shape remains constant

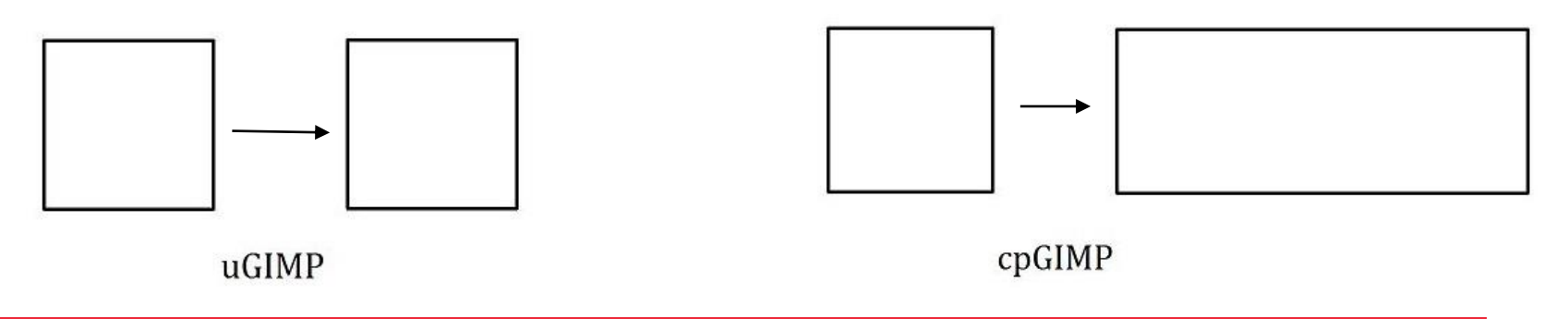

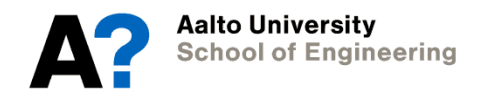

#### MPM versions

 $\cdot$ CPDI:  $\}$ Introduced by Sadeghirad et al., 2013 Tracks variations of particle domain size and shape

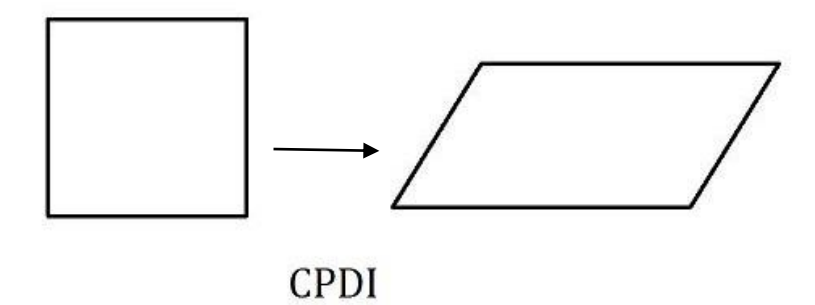

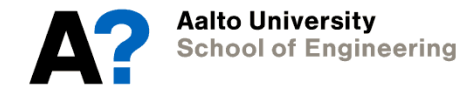

⦁ Gaseous material points :

 $\left\{ \right.$ 

lost frictional contacts stress free approximation  $\rightarrow$  disregarding collisions No interaction with other material points

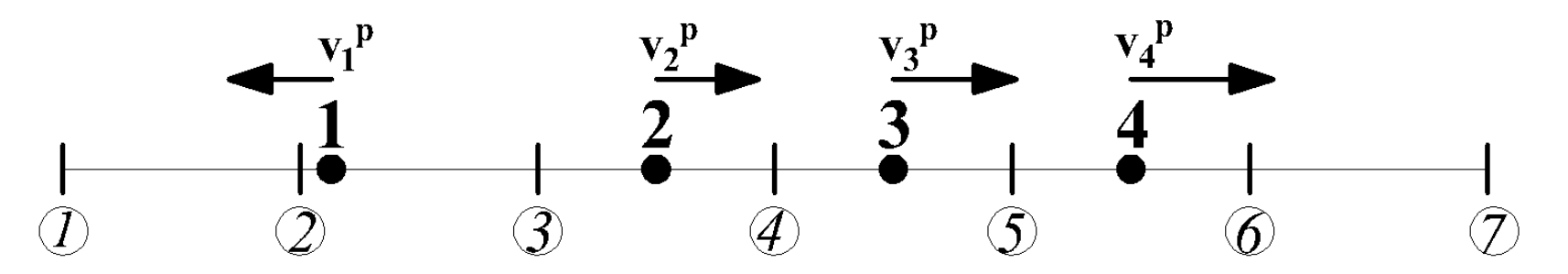

 $\left\{ \right.$ Material point 1 in the gaseous state Others in the solid state  $v_2^p$ |  $\neq$  |  $v_3^p$ |  $\neq$  |  $v_4^p$ 

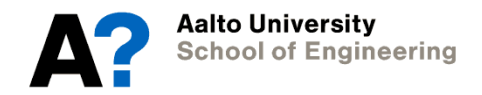

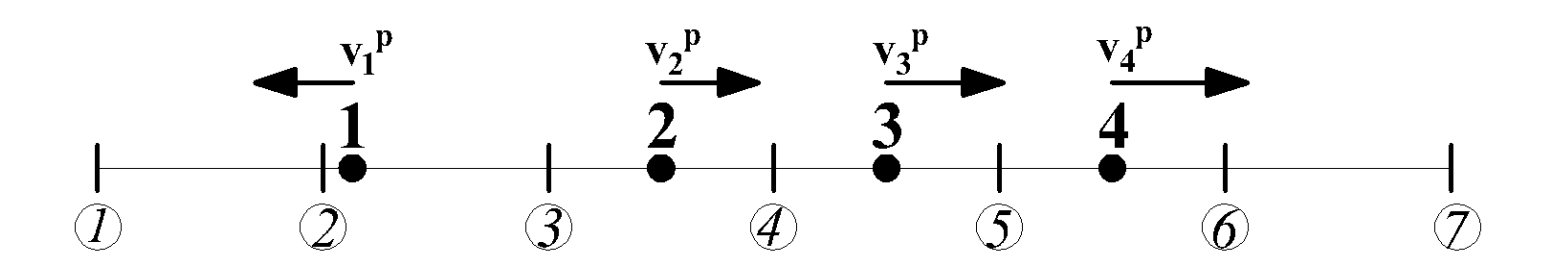

⦁ In original MPM :

*Node* 3  $\rightarrow$   $m_3^N \& p_3^N \propto$  material point 1 *Node* 3  $\rightarrow$   $m_3{}^N$ &  $p_3{}^N$  &  $f_3{}^{int}$   $\propto$  material point 2 Updating material points  $\rightarrow v_1^p$ Material point 1 interacts with material point 2 Material points 1 and 2 stop interacting after one moves to another cell

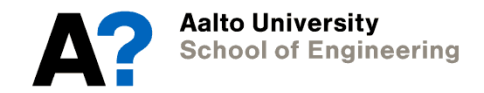

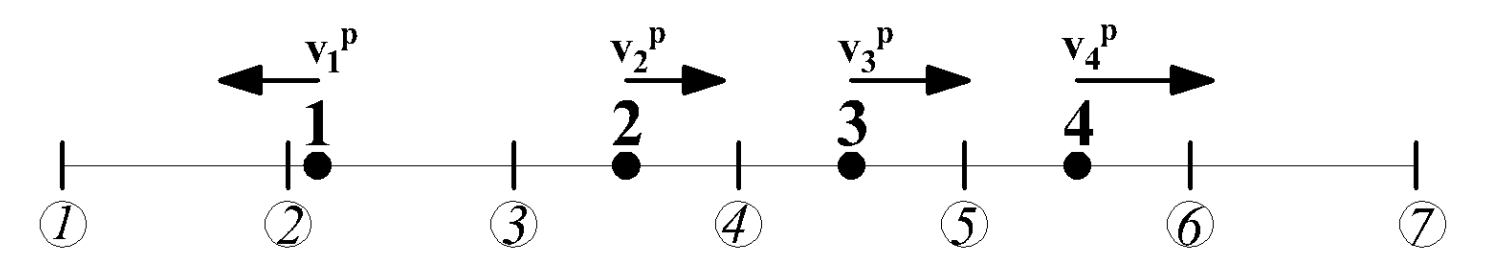

#### ⦁ In uGIMP :

 $\left\{ \right.$ Material points may contribute to the nodes of the neighbouring cells Material points 1 and 2 *can* interact even after one moves to another cell Ultimately, Material points 1 and 2 stop interacting

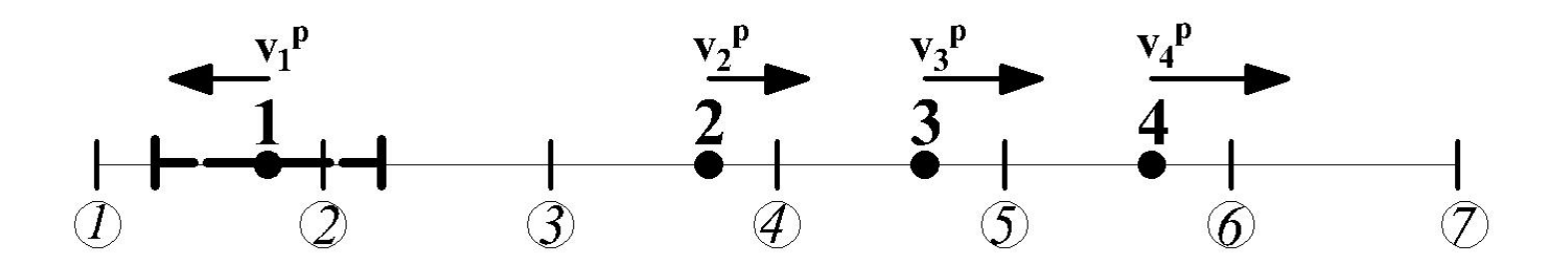

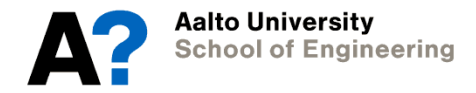

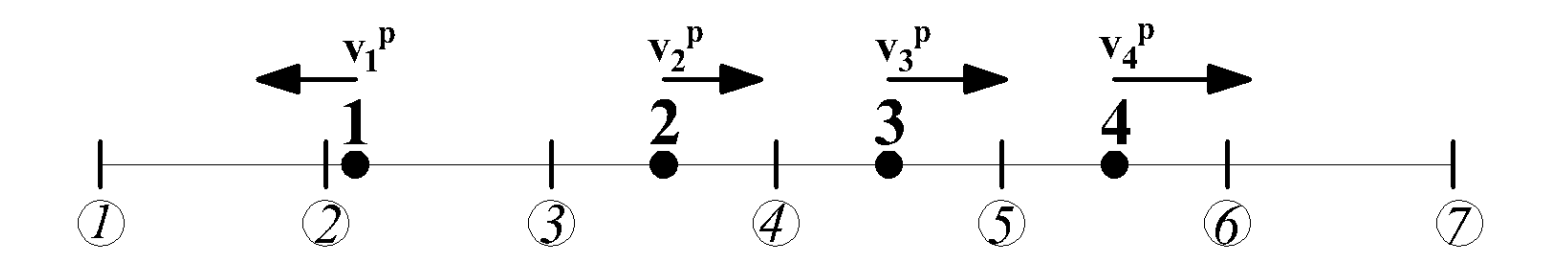

⦁ In cpGIMP and CPDI:

 $\{$  Material points contribute to increasing number of nodes Size of particle domain change Material points keep interacting and never fully disconnect

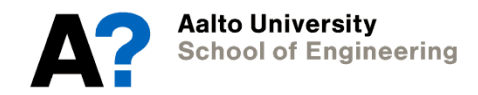

⦁ Narin, 2003:

 $\left\{ \right.$ Introduction of discontinuity into MPM and modelling explicit cracks Material points on the opposite side of a crack  $\rightarrow$  seperate grid Prevents material points from interacting

⦁ Proposed solution:

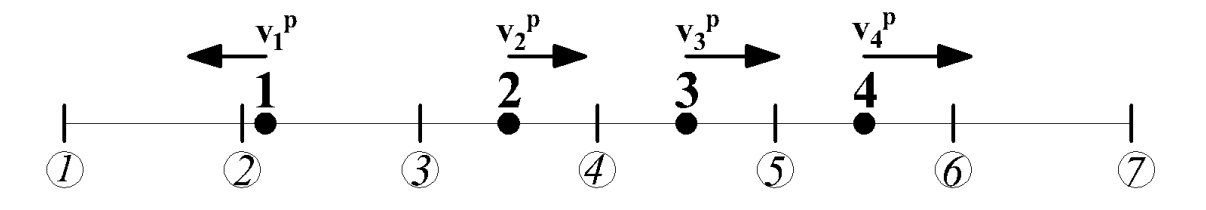

 $\{$  Material points in gaseous state  $\;\rightarrow$  seperate grid Material points interacting with each other  $\rightarrow$  same grid Material points start interacting  $\rightarrow$  grid merging

⦁ Domain of interaction for material point

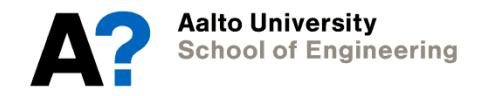

⦁ Domain of interaction :

 $\rho_{cr}=\frac{m}{V}$  $V_{cr}$  $\rightarrow V_{cr}$ : the highest volume of particle in solid state Domain of interaction  $\rightarrow$  particle domain scaled to  $V_{cr}$ Particle volume  $< V_{cr} \rightarrow$  domain of interactions intersect Particle volume =  $V_{cr} \rightarrow$  No intersection

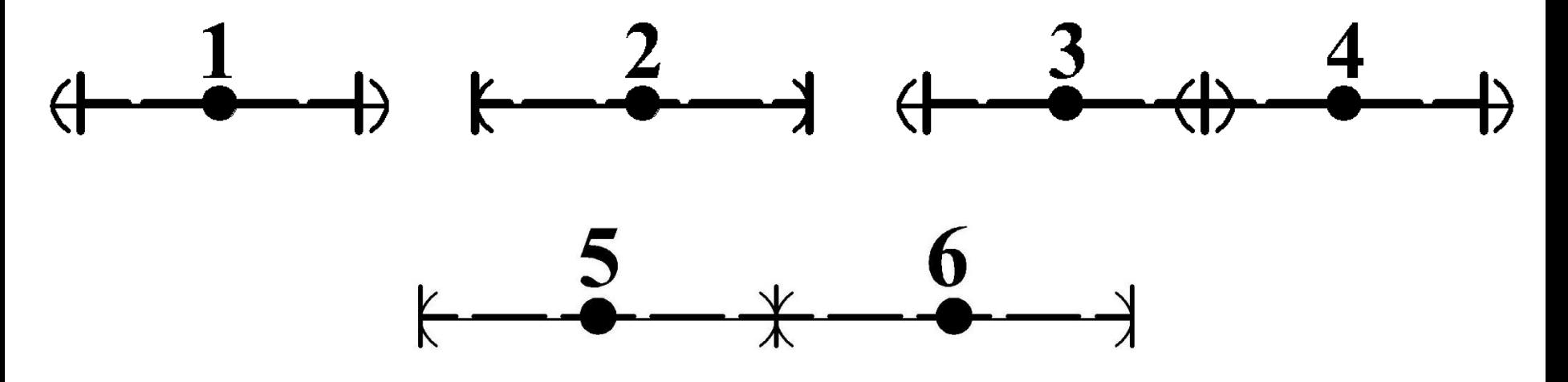

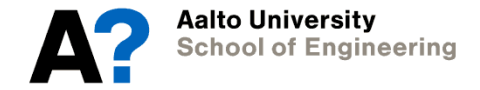

⦁ Algorithm for designating velocity field :

At the beginning of an MPM step and based on particle domains of interaction

- 1- designates velocity filed 1 particle 1 to
- 2- checks if domain of interaction of particle 1 intersects with any particle.
- 3- Those interacting particles will also have their velocity field set to 1
- 4- All particles intersecting with step 3 particles will also have their velocity field set to 1
- 5- If any material points remain not assigned, the process repeated, but with velocity field 2, 3 and so on

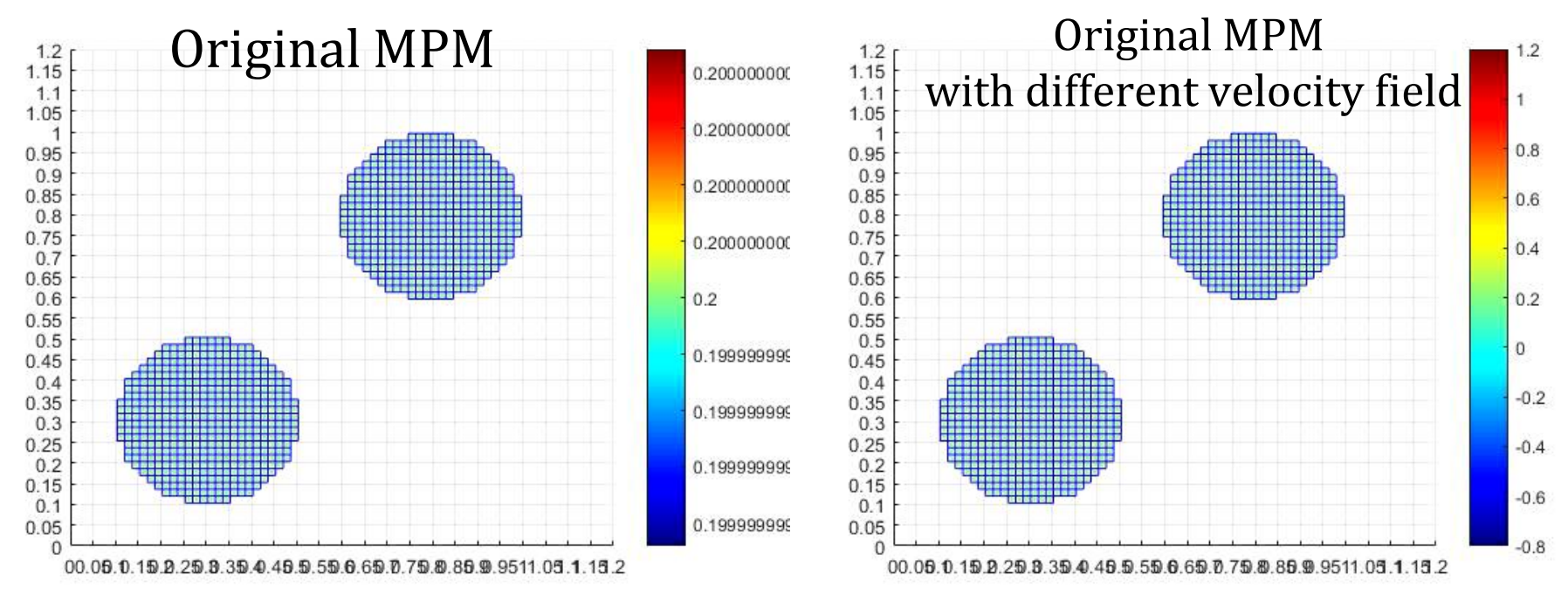

⦁ Algorithm for designating velocity field :

At the beginning of an MPM step and based on particle domains of interaction

- 1- designates velocity filed 1 particle 1 to
- 2- checks if domain of interaction of particle 1 intersects with any particle.
- 3- Those interacting particles will also have their velocity field set to 1
- 4- All particles intersecting with step 3 particles will also have their velocity field set to 1
- 5- If any material points remain not assigned, the process repeated, but with velocity field 2, 3 and so on

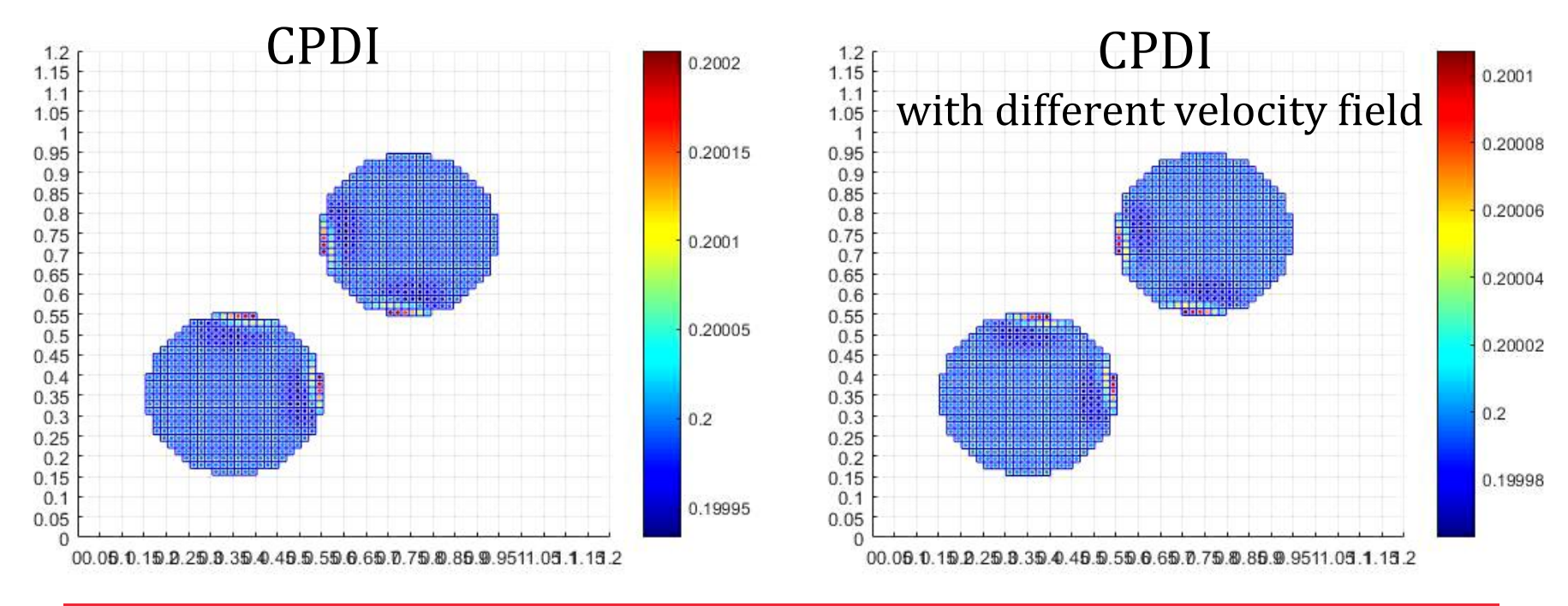

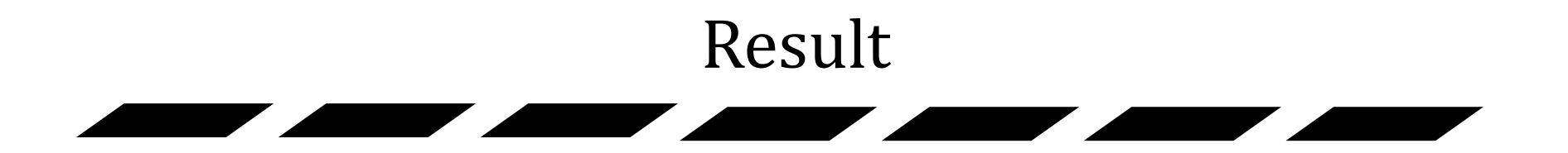

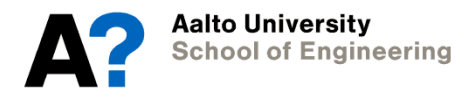

#### Result

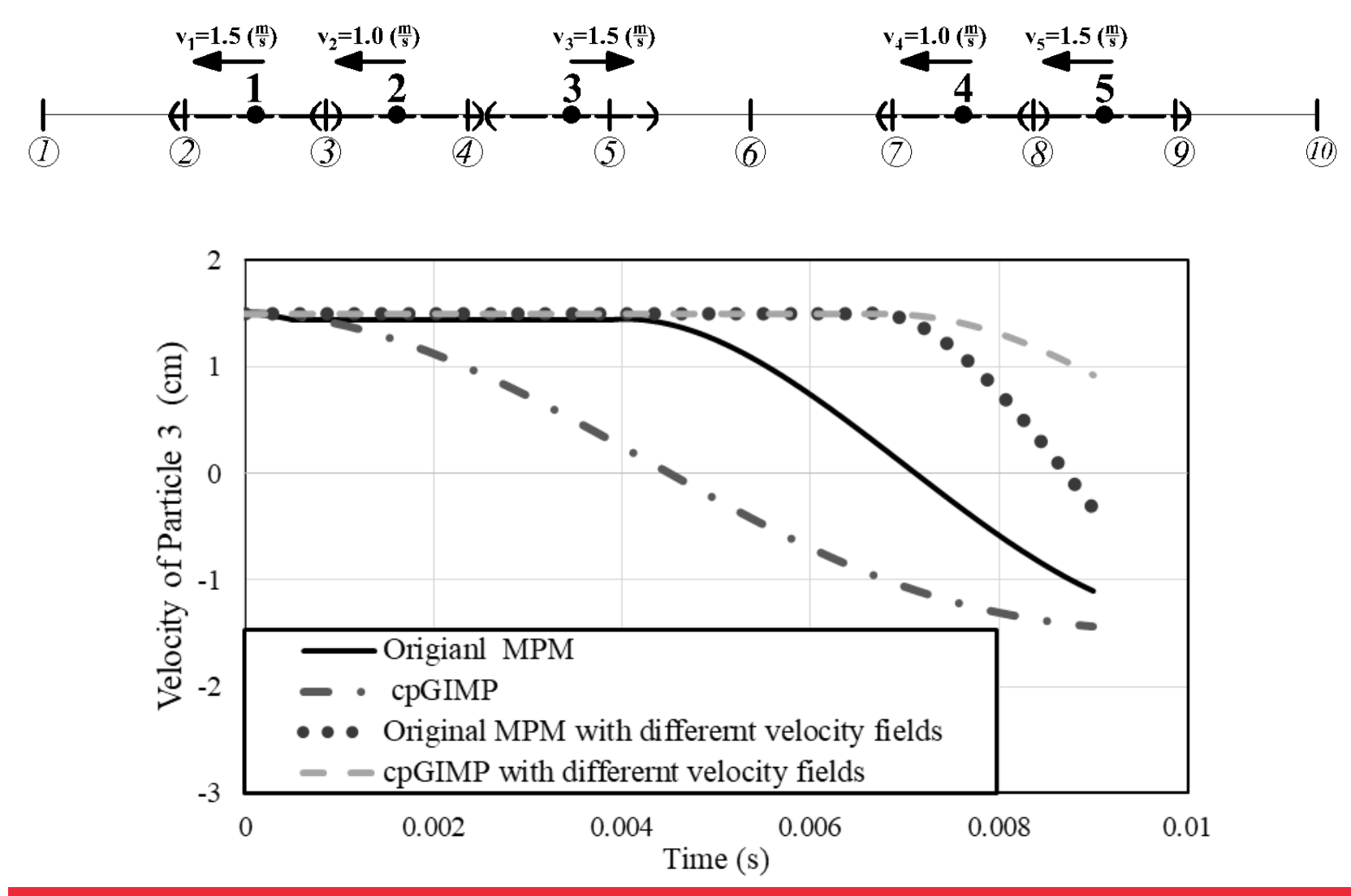

#### Result

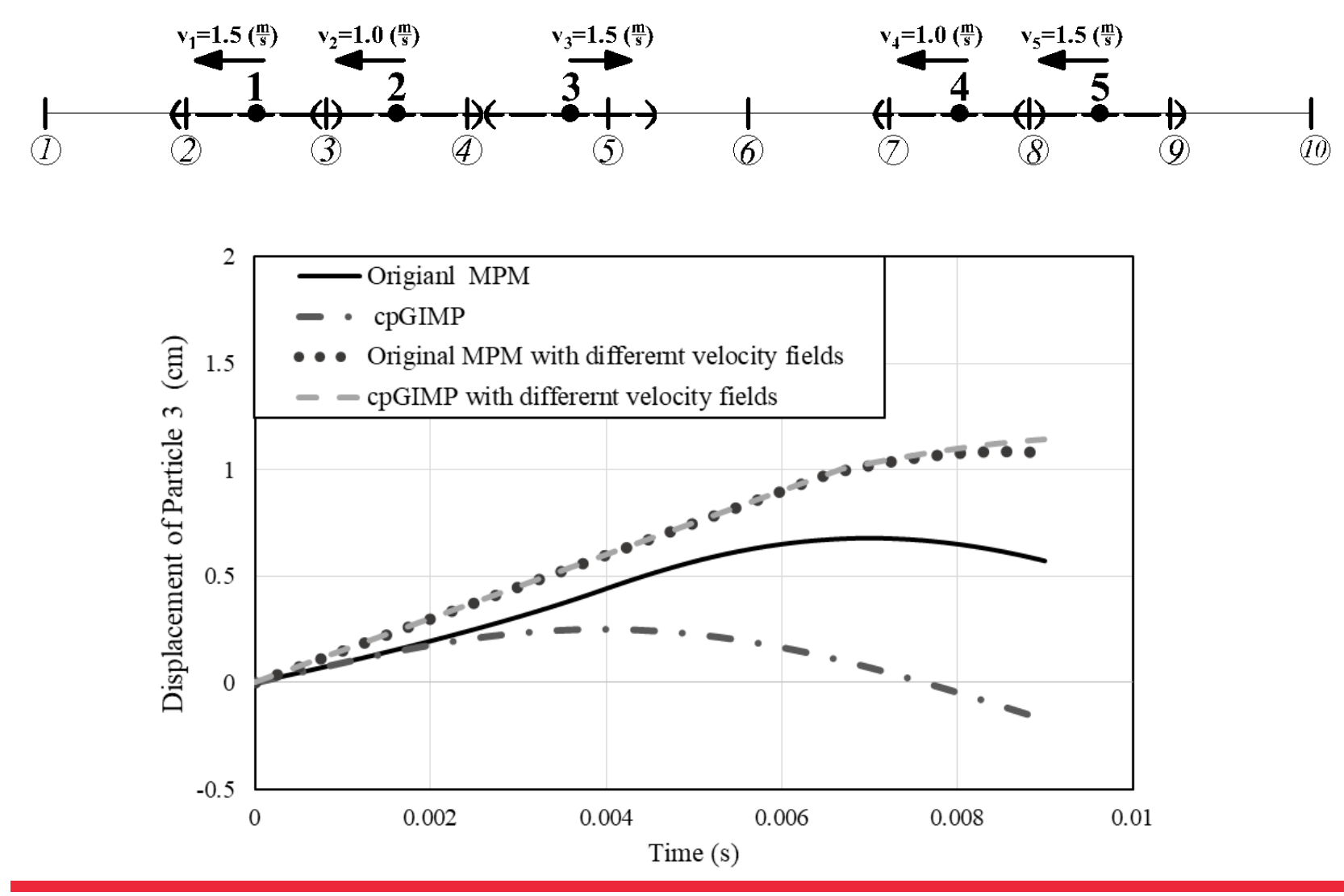

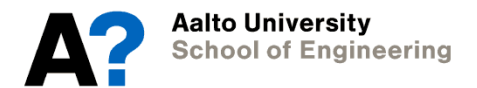

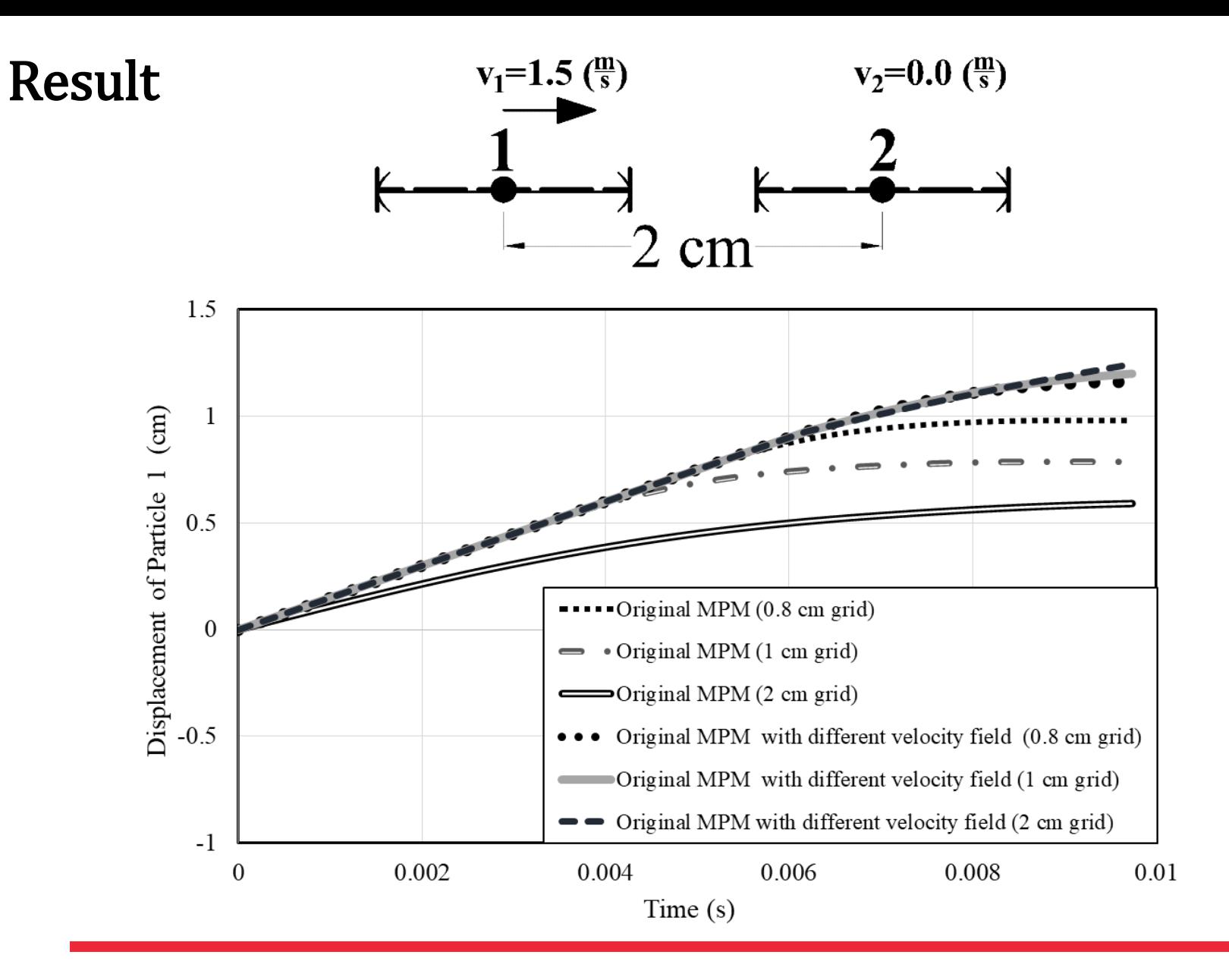

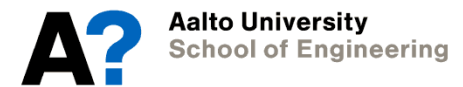

# Conclusion

- ⦁ This research investigated MPM replication of granular flow gaseous state.
- ⦁ Original MPM and uGIMP face problem modelling gaseous state & are grid dependent.
- ⦁ cpGIMP and CPDI can not model gaseous state of granular flow.
- ⦁ This research suggests a solution allowing for replicating of gaseous state in different versions of MPM.
- ⦁ The procedure leads to mesh independent simulations of gaseous state in Original MPM and uGIMP .

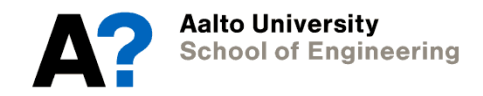

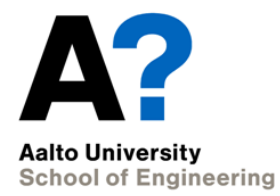

# Thank you for your attention